# *≡Fast Lane*

## Juniper Paragon Automation for the WAN (JPAW)

### **ID** JPAW **Preis** US\$ 4'000.– (exkl. MwSt.) **Dauer** 4 Tage

### **Zielgruppe**

Dieser Kurs richtet sich an Personen, die das Management von Service Providern oder grossen Unternehmen MPLS-Netzwerken mit Paragon Automation automatisieren möchten.

### **Voraussetzungen**

Die Voraussetzungen für diesen Kurs sind:

- Kenntnisse über das OSI-Modell;
- Erfahrung mit der Konfiguration des Junos-Betriebssystems - Kurs Einführung in das Junos-Betriebssystem (IJOS) oder gleichwertig; und
- Fortgeschrittene MPLS-Kenntnisse Junos MPLS Fundamentals (JMF)-Kurs oder gleichwertig.

### **Kursziele**

Nach erfolgreichem Abschluss dieses Kurses sollten Sie in der Lage sein:

- Beschreiben Sie verschiedene WAN-Domänen
- Beschreiben und konfigurieren Sie Paragon Pathfinder für die erste Verwendung
- Beschreiben und Konfigurieren der Paragon Pathfinder Topologieerkennung
- Beschreiben und Konfigurieren verschiedener Label Switched Path (LSP)-Typen
- Beschreiben Sie primäre, sekundäre und Standby-LSPs
- Beschreiben Sie Point-to-Multipoint-Anwendungsfälle
- NETCONF-Konfiguration und Wartungsplanung mit Paragon Pathfinder
- Netzwerkanalytik mit Paragon Insights
- Beschreiben und Konfigurieren von Paragon Automation Planner
- Modellieren Sie ein Netzwerk mit Paragon Planner
- Simulieren und optimieren Sie die Netzwerkanforderungen mit Paragon Planner

### **Kursinhalt**

### **TAG 1**

### **1 Einleitung**

### **2 WAN-Automatisierung**

- WAN-Domänen beschreiben
- Beschreiben Sie die Fähigkeiten des Paragon Pathfinders
- Beschreiben Sie die Funktionen von Paragon Planner

#### **3 Paragon Pathfinder Architektur**

- Erklären Sie das Trassenberechnungselement-Protokoll
- Erläutern Sie LSP-Signalisierung und den CSPF-**Algorithmus**
- Beschreiben Sie die Paragon Pathfinder Architektur
- Konfigurieren Sie das Netzwerk

### Übung 1: Ersteinrichtung

#### **4 Erkennung der Netzwerktopologie**

- Beschreiben Sie die Paragon Pathfinder Netzwerktopologieerkennung
- Konfigurieren Sie die Paragon Pathfinder-Netzwerk-Topologieerkennung

Übung 2: Entdeckung der Topologie

### **TAG 2**

### **5 Verwendung von Paragon Automation**

- Untersuchen Sie die Paragon Automation-Schnittstelle
- Untersuchen Sie die Oberfläche von Paragon Planner Desktop

Übung 3: Paragon Automation verwenden

### **6 Grundlegende LSP-Verwaltung**

Beschreiben und Konfigurieren verschiedener Label Switched Path (LSP)-Typen

### Juniper Paragon Automation for the WAN (JPAW)

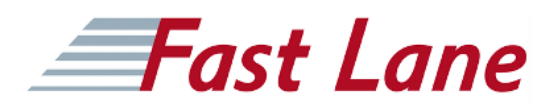

- Konfigurieren Sie PCC-gesteuerte LSPs
- Konfigurieren Sie PCE-gesteuerte LSPs
- Konfigurieren von PCE-initiierten LSPs
- Überprüfung des LSP-Status

Übung 4: Grundlegende LSP-Verwaltung

### **7 Erweiterte LSP-Verwaltung**

- Beschreiben und Konfigurieren von primären, sekundären und Standby-LSPs
- Beschreiben und Konfigurieren von symmetrischen LSP-Paaren
- Beschreiben und Konfigurieren von Diversitätsgruppen
- Beschreiben und Konfigurieren von MPLS LSP-Vorlagen
- Beschreiben und Konfigurieren von LSP-Kalendern
- Beschreiben und Konfigurieren von Inter-AS-LSPs
- Beschreiben und Bereitstellen mehrerer LSPs
- Beschreiben und Konfigurieren der LSP-Optimierung

Übung 5: Erweiterte LSP-Verwaltung

### **TAG 3**

### **8 Segment Routing**

- Beschreiben Sie das Segment-Routing
- Segment-Routing konfigurieren
- Verwalten Sie segmentierte geroutete LSPs mit
- Paragon Pfadfinder

Lab 6: Segment Routing

### **9 P2MP LSPs**

- Beschreiben Sie Point-to-Multipoint-Anwendungsfälle
- P2MP-Verwaltung mit Paragon Pathfinder
- P2MP-Überwachung mit Paragon Pathfinder
- Beschreiben Sie Punkt-zu-Mehrpunkt-LSPs

### **10 Wartungsplanung und NETCONF LSP-Bereitstellung**

- Konfigurieren Sie geplante Wartungsereignisse
- Rückstellung NETCONF LSPs

Übung 7: Wartungsplanung und NETCONF-Bereitstellung

### **11 Paragon Einblicke**

- Beschreiben Sie die Möglichkeiten von Paragon Insights
- Aktivieren Sie die Überwachung durch Paragon Insights

• Integrieren Sie Paragon Insights und Paragon Pathfinder

Übung 8: Paragon-Einblicke

**TAG 4**

### **12 Fehlersuche bei Paragon Insights**

- Identifizieren Sie die Dienstleistungen und Prozesse von Paragon Automation
- Protokollanalyse mit Paragon Insights
- Fehlersuche mit Paragon Insights

Übung 9: Fehlerbehebung bei Paragon Insights

### **13 Paragon Planer**

- Erklären Sie die Funktionen und Möglichkeiten von Paragon Planner
- Starten Sie Paragon Planner Desktop und erkunden Sie die Benutzeroberfläche

Übung 10: Paragon-Planer

### **14 Netzwerkmodellierung**

- Paragon Planner Netzwerkmodelle laden
- Erläutern Sie das Netzwerkmodell der Datenspeicherung
- Ändern von Netzwerkmodellen

Übung 11: Netzwerkmodellierung

### **15 Netzanforderungen und Ausfallsimulation**

- Verbesserung der Weiterleitung der Verkehrsnachfrage im Netz
- Netzausfall simulieren

Labor 12: Netzanforderungen und Ausfallsimulation

### Juniper Paragon Automation for the WAN (JPAW)

## **Fast Lane**

### **Weltweite Trainingscenter**

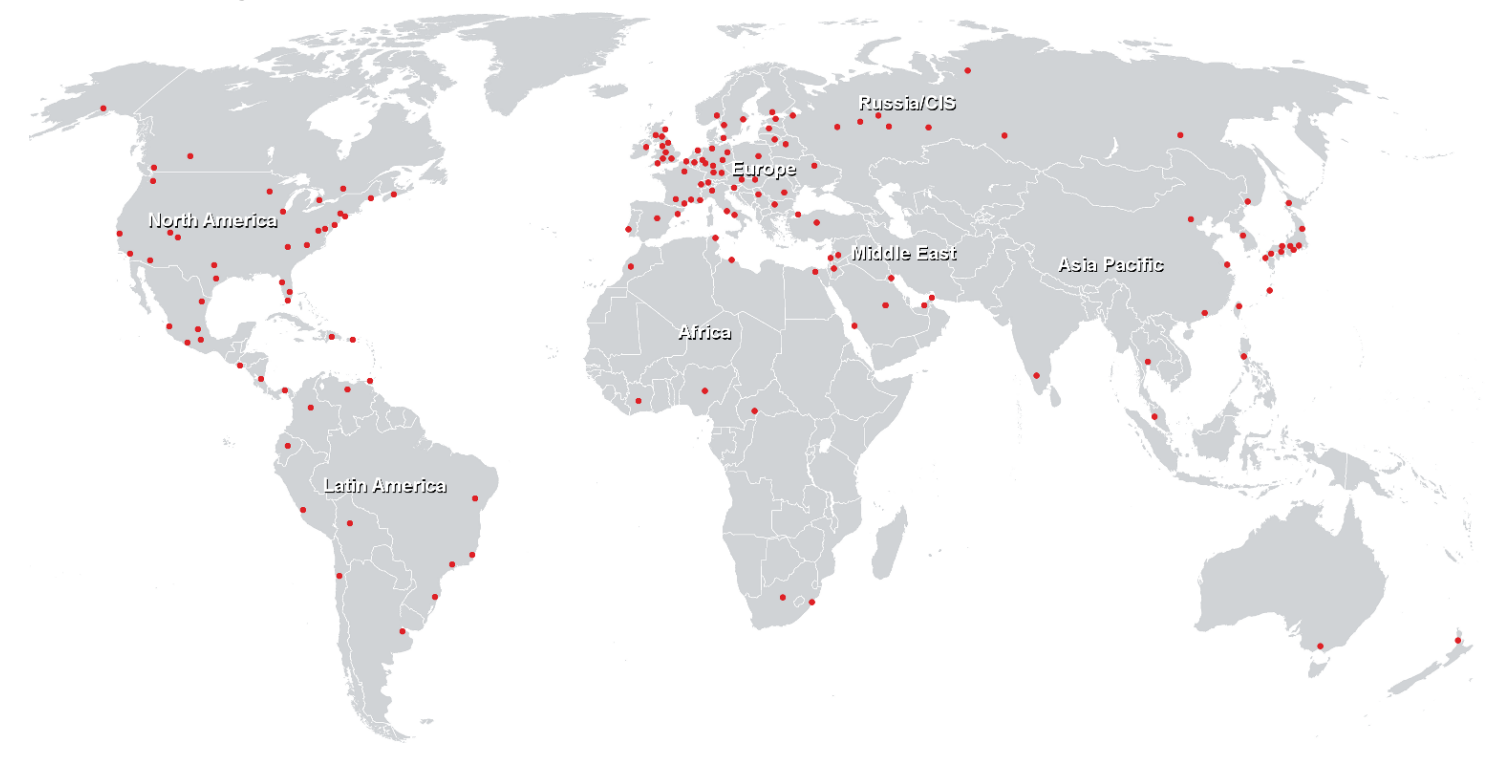

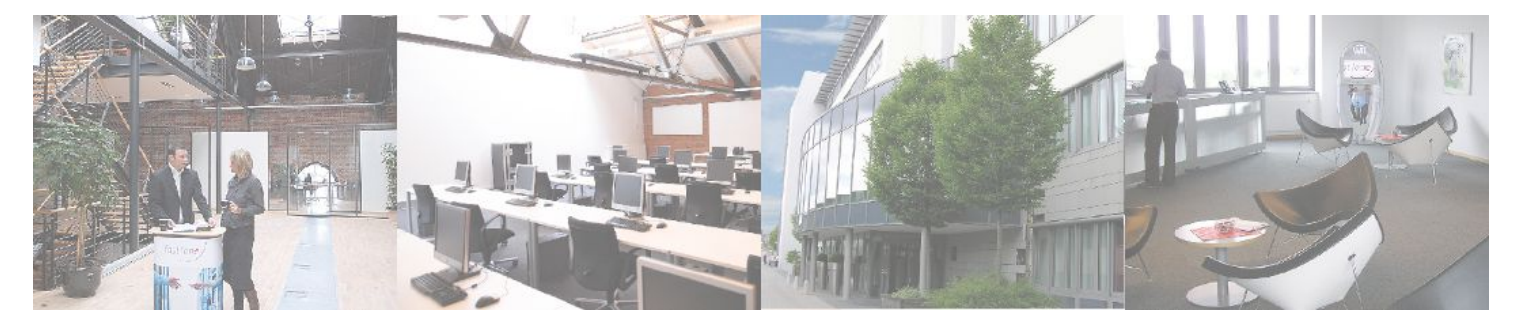

**Fast Lane Institute for Knowledge Transfer GmbH**

Husacherstrasse 3 CH-8304 Wallisellen Tel. +41 44 832 50 80

**info@flane.ch, https://www.flane.ch**